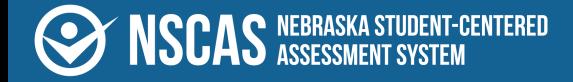

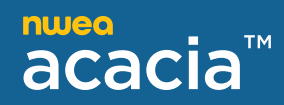

## **NSCAS Growth User Roles and Permissions**

## **User roles and permissions**

In general, your district is solely responsible for keeping staff and student data secure, in compliance with the Family Educational Rights and Privacy Act (FERPA). You control access by assigning roles to each person's user profile. A role defines what each person can do and see on the test administration site.

Table 1: User Roles and [Permissions on the next page](#page-1-0) shows which roles have access to which functions in Acacia. The district and school level roles have the listed permissions for the district or school to which the user is assigned.

## <span id="page-1-0"></span>**Table 1: User Roles and Permissions**

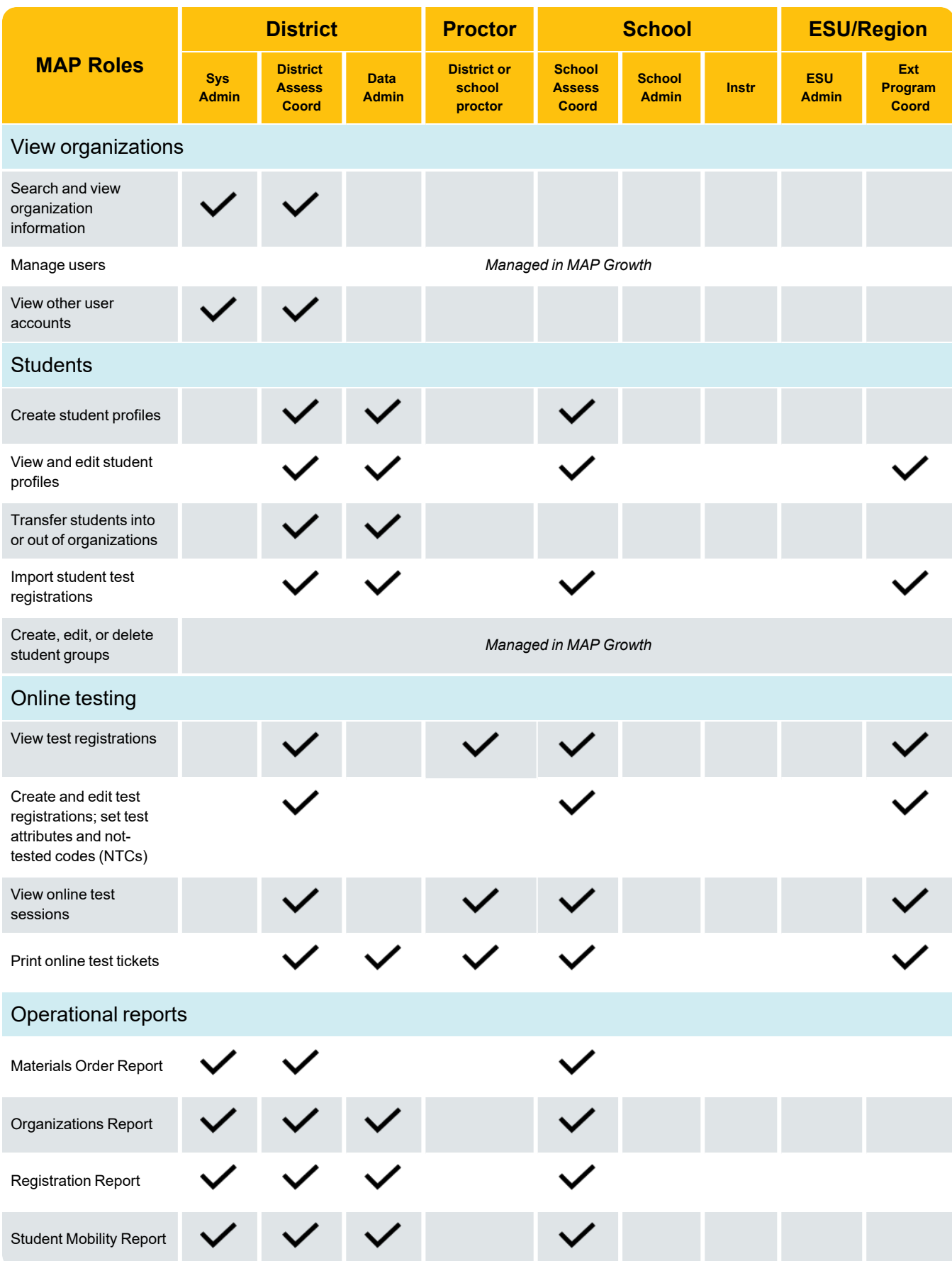

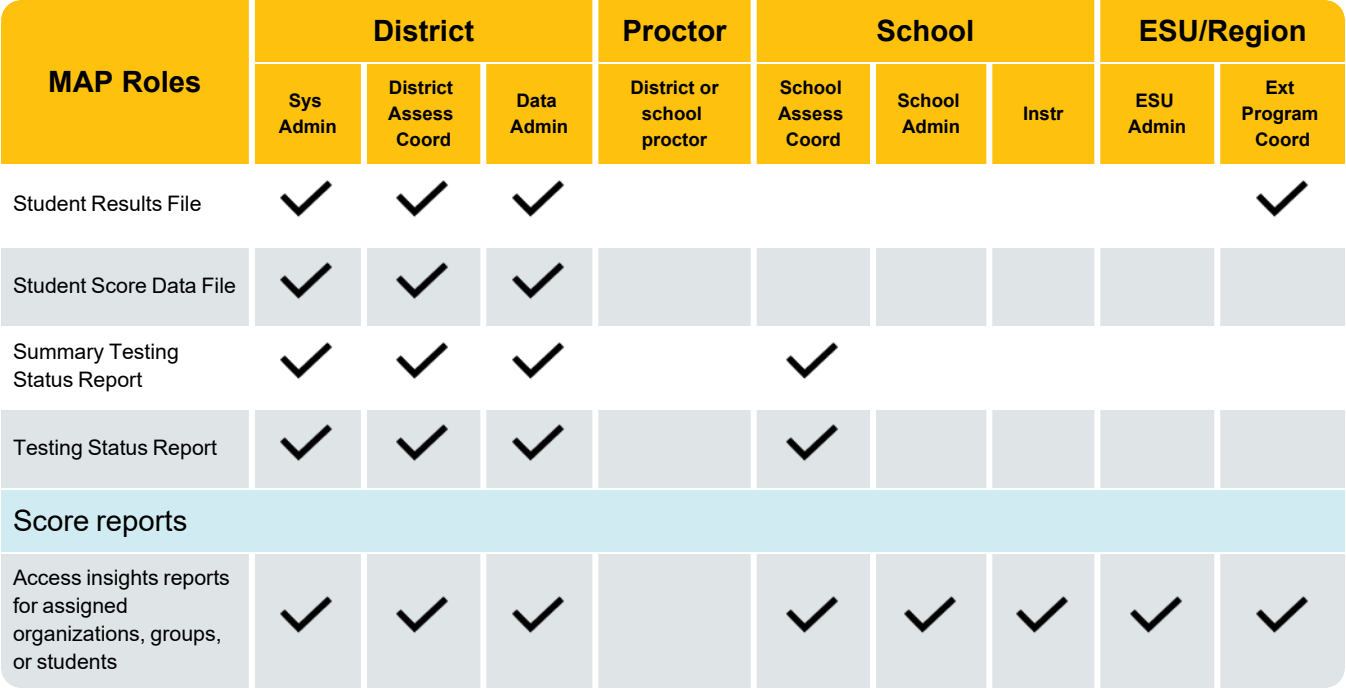